### Комитет по делам образования города Челябинска Муниципальное бюджетное общеобразовательное учреждение «Лицей № 11 г. Челябинска»

Рассмотрена и одобрена на заседании методического совета МБОУ «Лицей № 11 г. Челябинска» 05.06.2023r.

Протокол № 1

**УТВЕРЖДАЮ** Директор МБОУ «Лицей № 11 **Ге Испябинока» В.В. Киприянова** MF  $2023r$ . ЛИЦЕЙ**ФЕ**  $-06$  $\mathbf{z}$ **Нелябинска»** 

# ДОПОЛНИТЕЛЬНАЯ ОБЩЕОБРАЗОВАТЕЛЬНАЯ **ОБЩЕРАЗВИВАЮЩАЯ ПРОГРАММА** ТЕХНИЧЕСКОЙ НАПРАВЛЕННОСТИ

# «ОСНОВЫ ПРОГРАММИРОВАНИЯ НА ARDUINO»

Категория обучающихся: учащиеся 8-9 классов (14-15 лет) Срок реализации программы: 1 год

> Автор-составитель программы: Новиков Николай Александрович педагог дополнительного образования

Челябинск, 2023

## **Оглавление**

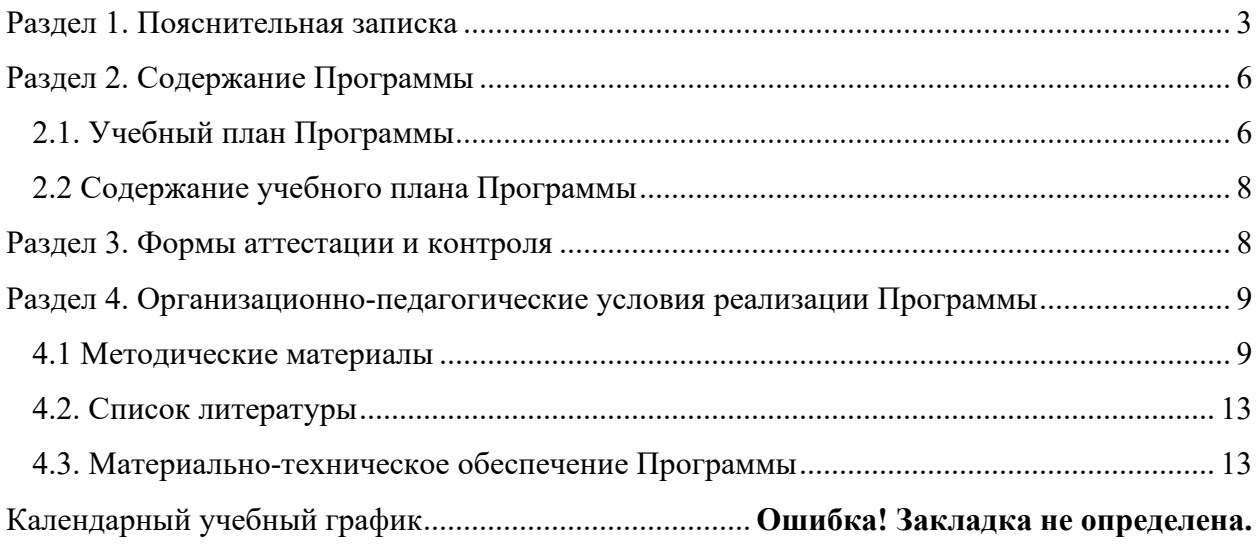

### **Раздел 1. Пояснительная записка**

Дополнительная общеобразовательнаяобщеразвивающая программа «Основы программирования на Arduino» составлена на основе следующих **нормативно-правовыми документами:** 

- 1. Федеральный Закон от 29.12.2012 №273-ФЗ «Об образовании в Российской Федерации» с изменениями на 30.12.2021, (редакция, действующая с 01.03.2022) (далее –  $\Phi$ 3).
- 2. Приказ Министерства Просвещения РФ №629 от 27.07.2022 г. Об утверждении порядка организации и осуществления образовательной деятельности по дополнительным общеобразовательным программам.
- 3. Постановление Главного государственного санитарного врача Российской Федерации от 28.09.2020 № 28 «Об утверждении санитарных правил СП 2.4.3648-20 «Санитарноэпидемиологические требования к организациям воспитания и обучения, отдыха и оздоровления детей и молодежи».
- 4. Постановление Главного государственного санитарного врача РФ от 28.01.2021 №2 «Об утверждении санитарных правил и норм СанПиН 1.2.3685-21 «Гигиенические нормативы и требования к обеспечению безопасности и (или) безвредности для человека факторов среды обитания» (рзд.VI. Гигиенические нормативы по устройству, содержанию и режиму работы организаций воспитания и обучения, отдыха и оздоровления детей и молодежи»).
- 5. Приказ Минпросвещения России от 3.09.2019 № 467 «Об утверждении Целевой модели развития региональных систем дополнительного образования детей».
- 6. Приказ Министерства образования и науки Челябинской области от 29.04.2021 № 03/1294 «О реализации целевой модели развития региональной системы дополнительного образования детей в Челябинской области».
- 7. Закон Челябинской области от 30.08.2013 №515-ЗО «Об образовании в Челябинской области» (с изменениями на 02.11.2021).
- 8. Распоряжение правительства ЧО №901-рп от 20.09.2022 г. Об утверждении регионального плана мероприятий на 2022-2024 годы по реализации Концепции развития дополнительного образования детей до 2030 года.
- 9. Паспорт федерального проекта «Успех каждого ребенка» (утвержден на заседании проектного комитета по национальному проекту «Образование» 07.12.2018, протокол  $N<sub>2</sub>3$ ).
- 10. Распоряжение Правительства Челябинской области от 16.10.2020 №827-рп «О мероприятиях по формированию современных управленческих решений и организационно-экономических механизмов в системе дополнительного образования детей в Челябинской области в рамках федерального проекта «Успех каждого ребенка» национального проекта «Образование».
- 11. Методические рекомендации по разработке модельных дополнительных общеобразовательных программ [Электронный ресурс] / А. В. Кисляков, Ю. В. Ребикова, А. В. Щербаков, Е. Л. Кинева, Е. В. Лямцева ; под ред. М. И. Солодковой. – Челябинск : ЧИППКРО, 2018. – 340 с.
- 12. Локальные акты МБОУ «Лицей № 11 г. Челябинска».

### **Направленность программы**: техническая

**Уровень освоения программы**: базовый

**Актуальность** данной программы заключается в том, что в настоящий момент в России развиваются нанотехнологии, электроника, механика и программирование, то есть. созревает благодатная почва для развития компьютерных технологий и робототехники.

 На базе платформы Arduinoученики могут конструировать и программировать модели электронных управляемых систем, не вдаваясь в сложные вопросы схемотехники и программирования на низком уровне. Причём эта уникальная инженерно-конструкторская среда имеет низкий порог вхождения и не имеет потолка. Конструировать и программировать простые устройства управления, несложные электронные игрушки ребёнок может уже на первых шагах знакомства сArduino. В то же время Arduino используют профессиональные программисты и «продвинутые» любители в сложных конструкциях управления робототехническими устройствами. Таким образом, техническое творчество – мощный инструмент синтеза знаний, закладывающий прочные основы системного мышления. Инженерное творчество и лабораторные исследования – многогранная деятельность, которая должна стать составной частью повседневной жизни каждого обучающегося.

**Воспитательный потенциал** данной программы выстраивается в соответствии с целями и приоритетами Примерной рабочей программы воспитания МБОУ «Лицей № 11 г. Челябинска» (одобрена методическим советом лицея от 31.08.2021г.). Процесс воспитания в МБОУ «Лицей № 11 г. Челябинска» ориентирован на формирование культуры безопасного поведения с техническими средствами, технологической культуры и профессиональной направленности обучения и позволяет обеспечить индивидуализацию обучения, формирование у учащихся исследовательских, социальных, общекультурных и инженерных компетенций, что способствует осознанному и ответственному выбору обучающимися траекторий своего дальнейшего жизненного пути, построению маршрутов личностного и профессионального развития и самореализации.

**Новизна программы.** В современных требованиях к обучению, воспитанию и подготовке детей к труду важное место отведено формированию активных, творческих сторон личности. Применение робототехники на базе микропроцессоров Arduino, различных электронных компонентов (датчиков и модулей расширения) в учебном процессе формирует инженерный подход к решению задач, дает возможность развития творческого мышления у детей, привлекает школьников к исследованиям в межпредметных областях.

**Отличительной особенностью** данной программы является:

- формирование инженерного подхода к решению практических задач по изготовления роботизированных систем с использованием платы ArduinoUNO;
- развитие компетентности в микроэлектронике, схемотехнике, электротехнике.
- изучение основ программирование на языке  $C^{++}$ .

#### **Адресат программы**– учащиеся 8–9 классов (14-15 лет).

#### *Психолого-педагогические особенности юношеского возраста.*

Значительные изменения в старшем школьном возрасте переживают познавательные процессы человека. Дифференциация учебных дисциплин, необходимость овладения научными понятиями различных наук и их специфической системой знаков, способствуют развитию теоретического мышления, позволяют старшему школьнику устанавливать более широкие и глубокие связи между имеющимися и вновь получаемыми знаниями, более сознательно контролировать свою мыслительную деятельность и управлять ею. Процесс усвоения знаний способствует развитию внимания, восприятия, памяти и мышления. Внимание становится более управляемым, и старший школьник уже может довольно длительное время концентрировать его при решении абстрактных задач. Появляется интерес к самым общим, универсальным законам природы и человеческого бытия, стремление постигнуть теоретические и методологические основы научных дисциплин, острый интерес к познанию человеческих возможностей и внутреннему миру человека, склонность к самоанализу и самооценке. У старших школьников происходит развитие творческого

мышления. Человек создает проблемные ситуации, видит новое в известном, оригинально ставит вопросы. Идет серьезное развитие эмоций и чувств. В этом возрасте отмечается улучшение коммуникативности и общего эмоционального самочувствия индивида, большая дифференцированность его эмоциональных реакций и. способов выражения эмоциональных состояний, повышение самоконтроля и саморегуляции.

Ведущей в старшем школьном возрасте становится учебно-профессиональная деятельность. Старший подростковый возраст является наиболее благоприятным для успешного и устойчивого становления ценностных ориентиров личности, содействующих формированию ее мировоззрения и отношения к окружающему миру. Формирование социальных компетенций у подростков в данный период обусловлено потребностью в самоутверждении, самоопределении и включает развитие качеств личности, способствующих общению, выработке социальных умений и навыков и усвоению социальных ролей.

**Цель программы –** формирование базовых знаний и основных практических навыков в области электроники и программирования посредством конструирования радиоэлектронной аппаратуры на базе аппаратной платформы «Arduino».

#### **Задачи**

*Личностные*:

 формировать устойчивого интереса к занятиям в области компьютерных технологий, в том числе моделизмом, радиотехникой, робототехникой.

 формироватьопределенный уровень технологической культуры (организация рабочего места, порядка на рабочем месте, умений работать с оборудованием и инструментами).

*Метапредметные:* 

 учиться самостоятельно планировать пути решения поставленной задачи, выбирать наиболее эффективные способы решения проектных задач.

развивать умение составлять план действий при решении задач;

 развивать умение соотносить свои действия с планируемыми результатами, осуществлять контроль своей деятельности в процессе достижения результата.

учиться анализировать техническую проектную задачу.

 учиться организовывать учебное сотрудничество и совместную деятельность с педагогом и сверстниками.

 учиться работать индивидуально и в группе: находить общее решение на основе согласования позиций.

*Предметные*:

 получение обучающимися базовых знаний и понятий об основных принципах конструирования электронных устройств.

знакомство с логическими конструкциями, правилами их построения.

 учиться проводить свои собственные эксперименты и создавать оригинальные современные радиоэлектронные устройства.

уметь создавать презентации собственного проекта.

#### **Планируемые результаты**

*Личностные*:

 проявление интереса во время занятий, желание получения новых навыков области компьютерных технологий, в том числе моделизмом, радиотехникой, робототехникой;

 учащийся проявляет принципы аккуратности при организация рабочего места, поддерживает порядок на рабочем месте, показывает уверенность при работе с оборудованием и инструментами.

#### *Предметные:*

 уверенное использование электронных компонентов при конструировании электронных устройств;

 понимание логической структуры проекта, умение производить изменения алгоритма программы;

 умение читать принципиальные схемы и собирать свои собственные радиоэлектронные устройства;

 создание и презентация собственного проекта, умение пояснять по всем возникающим вопросам.

#### *Метапредметные*:

 умеет самостоятельно планировать пути достижения целей, корректировать свои действия в соответствии с изменяющейся ситуацией и оценивать правильность выполнения поставленной задачи;

 придерживается разработанного плана действий, соотносит и корректирует свои действия для достижения результата;

 умение организовать учебное сотрудничество и совместную деятельность в группе на основе согласования позиций.

**Объем программы:** программа рассчитана на 105 часов, занятия проводятся 1 раз в неделю по 3 часа.

**Форма обучения** - обучение очное с элементами дистанционного обучения.

**Виды занятий -** групповые, индивидуально групповые, индивидуальные, коллективные, выставки, защита проектов, игры, конкурсы и олимпиады, творческая мастерская.

**Срок реализации программы** – 35 недель.

### **Раздел 2. Содержание Программы**

Таблица 1

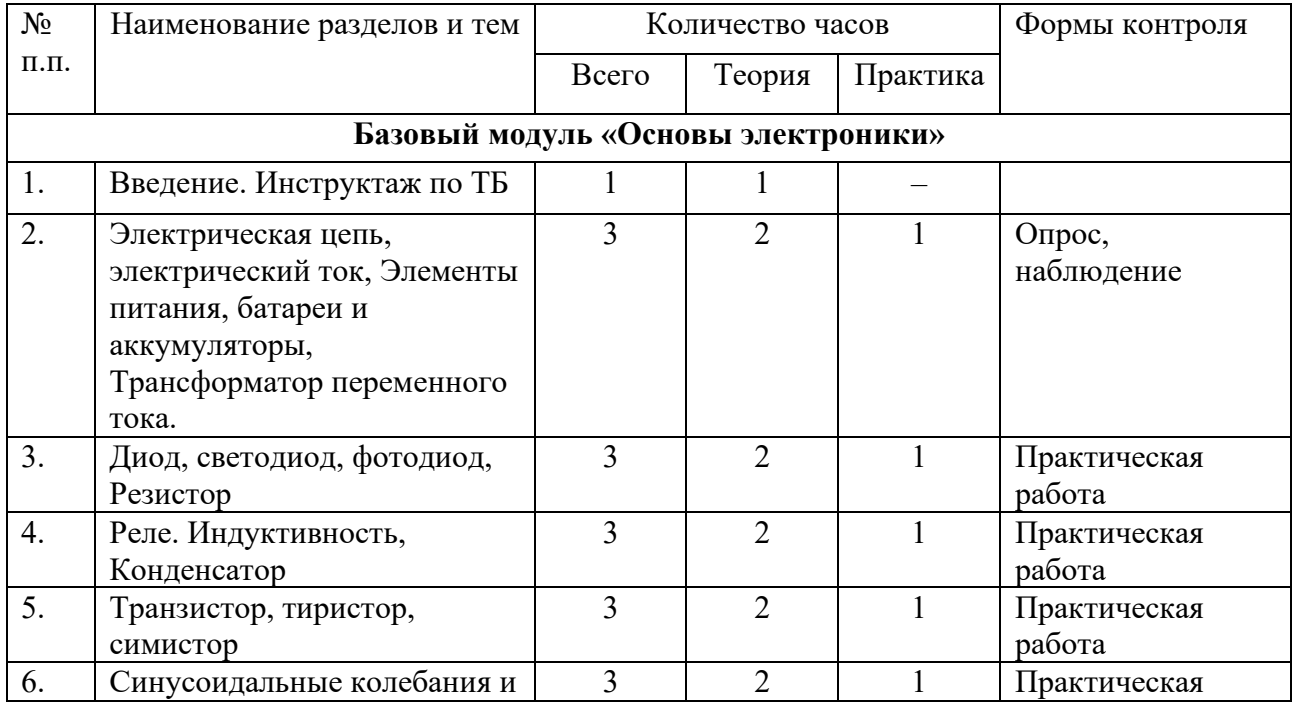

## **2.1. Учебный план Программы**

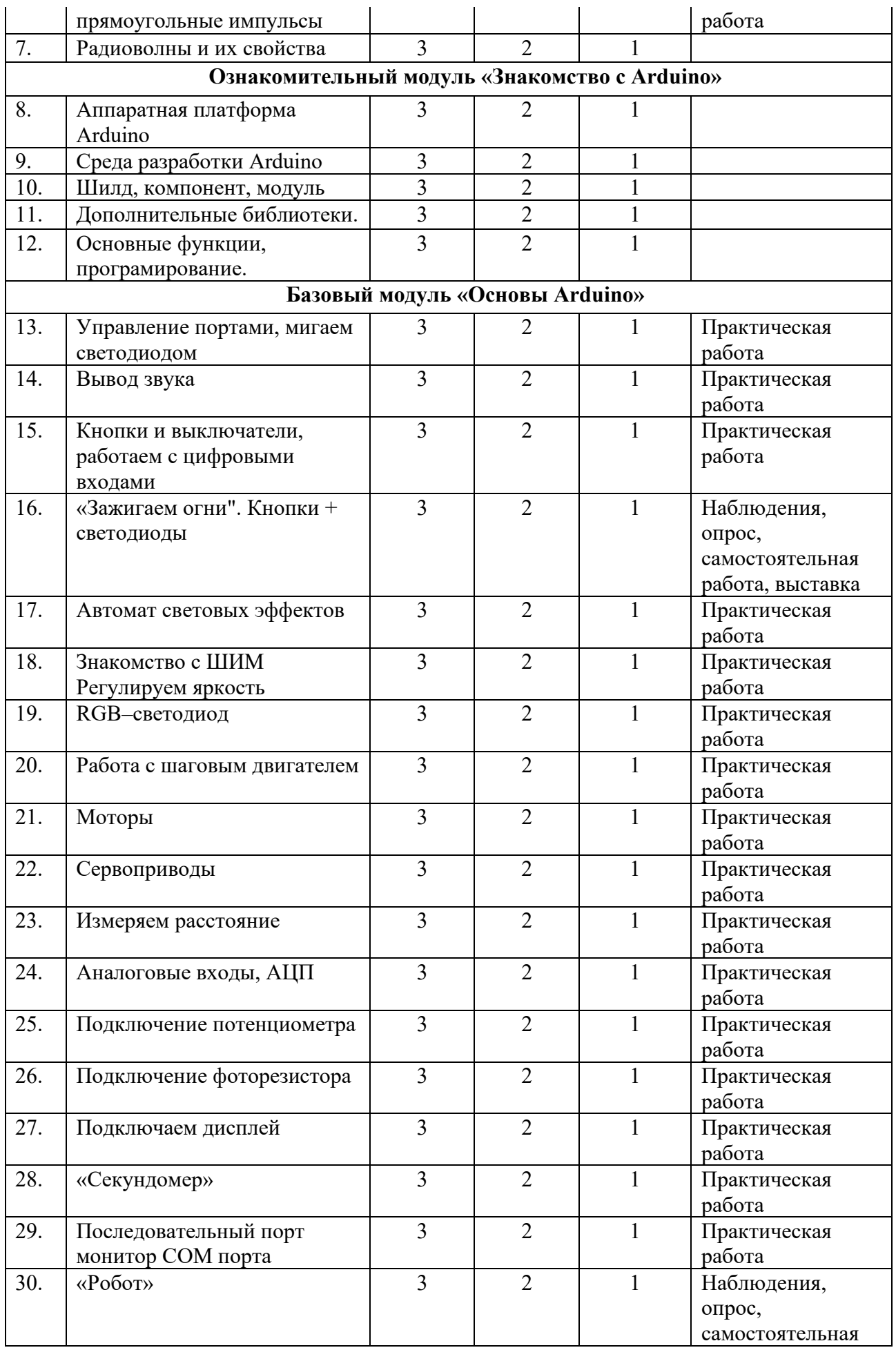

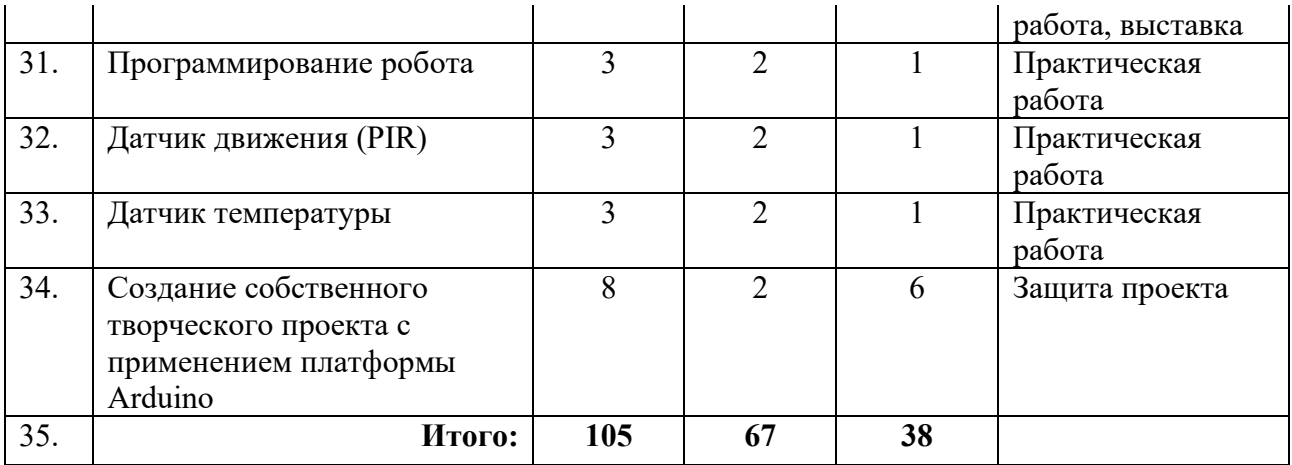

#### **2.2 Содержание учебного плана Программы**

#### **Введение, Базовый модуль «Основы электроники» (19 ч.)**

Охрана труда. Инструктаж по ТБ. Электро- и пожарная безопасность. Защита от поражения электрическим током. Опасность воздействия электрического тока.

Электрическая цепь, электрический ток, электронные компоненты.

Закон Ома, знакомство с измерительным оборудованием. Мультиметр. Правила измерения напряжения и тока. Знакомство с источниками питания. Сетевые и батарейные источники питания. Знакомство с основными электронными компонентами схем и принципами их работы. Практическое применение и расчётные параметры.

### **Ознакомительный модуль «Аппаратная платформа Arduino, среда разработки» (15 ч.)**

История появления и развития программно-аппаратного комплекса «Arduino». Что такое микроконтроллер, как он работает. Что представляет собой основная плата (контроллер). Разновидности плат. Структурная и принципиальные схемы.Знакомство со средой разработки ArduinoIDE, с языком программирования C++, взаимодействие контроллера и персонального компьютера.

Понятие «даташит» и понимание правильного применения модулей.

#### **Базовый модуль «Основы Arduino» (71 ч.)**

Знакомство и получение навыков установки программного обеспечения и дополнительных компонентов (драйверов, библиотек).

Работа с дополнительными модулями - расширения из набора Arduino.

#### **Раздел 3. Формы аттестации и контроля**

*Текущий контроль* уровня усвоения материала осуществляется по результатам самостоятельного выполнения воспитанниками практических заданий.

*Итоговый контроль* реализуется в форме защиты итоговых проектов.

В ходе обучения проводятся краткие самостоятельные работы по определению уровня знаний воспитанников по данной теме (анкеты, программированные упражнения, тесты, задачи и т.д. Выполнение контрольных работ способствует быстрой мобилизации и переключению внимания на осмысливание материала изучаемой темы, на активацию учебно-познавательной деятельности. Кроме того, такая деятельность ведет к закреплению знаний и служит регулярным индикатором успешности образовательного процесса. Самостоятельная индивидуальная учебная деятельность сочетается с проектными формами работы. Выполнение проектов завершается их защитой и рефлексивной оценкой.

#### **Контрольно-измерительные материалы**

Методика отслеживания результатов:

- наблюдение за детьми в процессе работы;
- заполнение обучающимся «Дневника достижений»;
- игры;
- тестирование, упражнения;
- коллективные творческие работы;
- беседы с детьми и их родителями;
- выполнение индивидуальных творческих проектов.

1. Олимпиадные тестовые задания https://infourok.ru/test-elektronika-i-arduino-6655152.html 2. Arduino. Пробный тест https://multiurok.ru/files/arduino-probnyi-tiest-aikien.html 3. Тест Arduino https://wordwall.net/ru/resource/39067200/информатика/test-arduino

### **Раздел 4. Организационно-педагогические условия реализации Программы**

### **4.1 Методические материалы**

**Методы обучения**: словесный, наглядный практический; объяснительноиллюстративный, репродуктивный, исследовательский проблемный; игровой, дискуссионный, проектный и др.)

**Формы организацииобразовательного процесса:** индивидуально-групповая, групповая, работа в парах, совместная партнёрская деятельность.

**Формы организации учебных занятий:** беседа, практическое занятие, «мозговой штурм», дебаты, творческая мастерская, тренинг, эксперимент, мастер-класс, проектная деятельность, математическая игра, конкурс, конференция, олимпиада, открытое занятие, экскурсия, аукцион.

**Педагогические технологии:**технология коллективного взаимообучения, технология разноуровневого обучения, технология проблемного обучения, технология дистанционного обучения, технология игровой деятельности, технология проектной деятельности, технология коллективной творческой деятельности, технология – дебаты.

#### **Дидактические материалы**

#### **Работа с цифровыми выходами**

Теория.Программирование цифровых пинов на выход. В отличие от аналоговых сигналов, которые могут принимать любое значение в пределах диапазона, цифровые сигналы имеют только два отдельных значения: высокий (HIGH, 1) и низкий (LOW, 0) уровни. Можно использовать цифровые сигналы в ситуациях, где выход будет принимать одно из этих двух значений.

Практика. Программирование выводов контроллера, функции:pinMode() и digitalRead(). Значения INPUT/OUTPUT, HIGH/LOW, константы.

### **«Мигаем светодиодами»**

Теория.Управление подключенными к контроллеру светодиодами.

Практика. Подключение светодиодов к контроллеру. Функцииdelay() иdelayMicroseconds()

### **«Светофор»**

Теория. Создание модели светофора.

Практика. Подключение светодиодов к контроллеру, создание управляющей программы «Светофор». Функции millis() и micros()

#### **Управляем семи-сегментным индикатором**

Теория. Формирование на семи-сегментном индикаторе различные символы.

Практика. Подключение семи-сегментного индикатора, создание управляющего скетча. Типыданных (int, unsigned int, boolean, char, byte)

### **«Извлекаем звук»**

Теория. Подключение к контроллеру пьезо-излучателя, создание программы создающей звук определенной частоты.

Практика. Практическая работа с пьезо-излучателем. Операторы tone() и noTone(). Арифметические операторы:  $=$ ,  $+$ ,  $-$ ,  $*$ ,  $/$ ,  $\%$ 

#### **«Пой Arduino, пой!» Музыкальный звонок**

Теория. Создание музыкального звонка.

Практика.Создание управляющей программы для получения звуков. Функции randomSeed() и random()

### **Кнопки и выключатели, работаем с цифровыми входами**

Теория. Программирование цифровых пинов на вход.

Практика. Программирование выводов контроллера. Функции:pinMode() и digitalWrite(). Подключение кнопок, клавиатуры. Типы данных (string - массив символов, String – объект класса, массив (array))

### **«Зажигаем огни». Кнопки + светодиоды**

Теория. Работа с цифровыми выводами на вход и на выход.

Практика.Создание программы управления светодиодами с помощью кнопок. Управляющие операторы: if, if...else, for, switch case

### **Автомат световых эффектов**

Теория. Схемо-техника автоматов световых эффектов. Логика работы.

Практика.Создание программы автомата световых эффектов, с использованием различных циклов. Управляющие операторы: while, do... while, break, continue, return, goto.

### **Матричная клавиатура**

Теория. Принципы работы матричных клавиатур.

Практика.Подключение матричной клавиатуры. Типы данных: word long, unsigned long, float, double.

#### **«Странное пианино»**

Теория. Изучение операторов сравнения.

Практика.Создание устройства создающее звук, тональность которого зависит от комбинации нажатых клавиш. Использование операторов сравнения (==, !=, <, >, <=, >=).

#### **Знакомство с ШИМ**

Теория. Знакомство с широтно-импульсной модуляцией.

Практика. Создание скетча формирующего ШИМ сигнал с различными параметрами. Преобразование типов данных: char(), byte(), int(), long(), float()

#### **Регулируем яркость**

Теория. Работа с широтно-импульсной модуляцией.

Практика. Создание регулятора яркости светодиода с использованием ШИМ. Логические операторы.

### **RGB**–**светодиод**

Теория. Работа с RGB-светодиодами. Научиться формировать различные цвета. Практика. Создание программы, позволяющей сформировать любой цвет.

# **Драйвер**

Теория. Знакомство с управляющими устройствами. Принцип работы.

Практика. Подключение к контроллеру мощной нагрузки, используя драйвер.

## **«Все цвета радуги». Работа с ШИМ и RGB**–**лентами**

Теория. Знакомство с управляющими устройствами. Принцип работы.

Практика.Подключение к контроллеру светодиодной ленты и работа с ней.

# **«Лампа настроения»**

Теория. Знакомство с управляющими устройствами. Принцип работы.

Практика. Созданиепрограммы, плавно изменяющей цвет RGB-светодиода или RGB– ленты по заданной программе.

### **Библиотеки**

Теория. Создание библиотеки. Обращение к библиотеке из программы.

Практика.Практическая работа с библиотеками.

## **Моторы**

Теория. Знакомство с шаговыми двигателями и двигателями постоянного тока.

Практика.Подключение двигателей к ардуино, создание программы управления.

# **Сервоприводы**

Теория. Знакомство с устройством и назначением сервоприводов.

Практика.Подключение сервопривода к ардуино, создание программы управления.

## **Измеряем расстояние**

Теория. Изучение устройства и принципа работы ультразвукового модуля.

Практика.Подключение УЗ модуля к контроллеру и создание программы, для измерения расстояния. Математические функции: min(), max(), abs(), constrain(), map(), pow(),  $sq($ ), sqrt $()$ 

### **Аналоговые входы и выходы**

Теория. Программирование аналоговых выводов на выход и выход.

Практика.Программирование выводов контроллера, функции: analogRead(), analogReference(), analogWrite()

### **Подключение потенциометра на Arduino**

Теория. Работа с аналоговыми входами.

Практика.Программирование аналоговых выводов контроллера. Тригонометрические  $\phi$ ункции: sin(), cos(), tan()

## **Фоторезистор на Arduino**

Теория. Работа с аналоговыми входами.

Практика. Программирование аналоговых выводов контроллера. Создание программы фотореле.

# **АЦП (аналого-цифрового преобразования)**

Теория. Изучение принципов аналого-цифрового преобразования.

Практика. Создание устройства преобразующего сигнал с потенциометра в цифровой код.

# **ЦАП (принципы цифро-аналогового преобразования)**

Теория. Изучить принципы цифро-аналогового преобразования

Практика. Созданиеустройства, преобразующего заданный цифровой код в аналоговый уровень.

### **Подключаем дисплей**

Теория. Изучение логики работы LCD дисплея.

Практика. Использование LCD дисплея с применением специальной библиотеки и без неё.

#### **«Секундомер»**

Теория. Создание устройства «секундомер» с использованием кнопок и LCD-дисплея. Практика.Использование LCD дисплея.

### **Последовательный порт**

Теория. Изучить принцип работы последовательного порта.

Практика. Создание последовательного-порта на Ардуино и работа через него с периферией. Функция Serial.

### **«Робот»**

Теория. Создание простого робота.

Практика.Используя типовую платформу создание робота движущегося по заданной программе.

### **Программирование робота**

Теория. Создание простого робота.

Практика.Подключаем к созданному роботу датчики (фоторезистор, УЗ-датчик) создаем программы, управляющие роботов в зависимости от состояния датчиков.

### **Датчик движения (PIR) на Arduino**

Теория. Изучение устройства и принципа работы датчика движения.

Практика.Создание устройств с использованием датчика движения, например охранную сигнализацию.

### **Датчик температуры на Arduino**

Теория. Исследование датчика температуры.

Практика. Создание устройств с использованием датчика температуры, например простой термометр.

#### **Шаговые двигатели, контроллеры**

Теория. Изучение шаговых двигателей и контролеров шаговых двигателей.

Практика.Создание программ управления шаговым двигателем.

## **Работа с шаговым двигателем**

Теория. Исследование шагового двигателя.

Практика. Создание программы управления шаговым двигателем с различными режимами работы (ШАГ/ПОЛУШАГ), управление направлением вращения и скоростью, поворот на заданный угол.

### **Полуавтоматический телеграфный ключ на Arduino**

Теория. Разработка программу для телеграфного тренажера.

Практика.Создание прототипа устройства для изучения телеграфной азбуки, с различными режимами работы и с различными манипуляторами.

#### **Радиомаяк**

Теория. Разработка программу для радиомаяка.

Практика. Создание действующего макета радиомаяка и программы-манипулятора, для передачи заданного текста.

### **Создание собственного творческого проекта с применением платформы Arduino**

Теория. Разработка проекта, обоснование его необходимости и последующая реализация. Применение полученных ранее знания для создания собственного проекта. Знакомство с проектным подходом для реализации поставленных цели и задач.

Практика.Разработать техническое задание, при этом в проекте должно быть использовано несколько модулей. Разработать блок-схему устройства. Разработать принципиальную схему устройства. Создать действующую модель и написать для нее скетч.

### **4.2. Список литературы**

- 1. Джереми Блум. Изучаем Arduino: Инструменты и методы технического волшебства. Пер. с англ. – СПб. : БХВ-Петербург – 336с.
- 2. Петин В.А. Arduino и Raspberry Pi в проектах Internet of Things. СПб. : БХВ-Петербург, 2016. – 320с.
- 3. Петин В.А. Проекты с использованием контроллера Arduino. СПб. : БХВ-Петербург, 2014. – 600с.
- 4. Петин В.А., Биняковский А.А. Практическая энциклопедия Arduino. М. : ДМК Пресс, 2017. – 152с.

Справочник по C++ на сайте http://wiki.amperka.ru Справочник по Arduino на сайте http://wiki.amperka.ru Онлайн программа на сайте роботехника18.рф

#### **4.3. Материально-техническое обеспечение Программы**

- персональный компьютер (рабочее место педагога);
- персональный компьютер (рабочее место учащегося);
- электронная аппаратура;
- наборы конструкторов по радиоэлектроникеArduino;
- измерительные приборы;
- радиодетали;
- паяльники;
- шкафы для хранения оборудования.

## **Календарный учебный график**

1.1.Периоды образовательной деятельности

Дата начала учебного года: 01 сентября 2023 года

Дата окончания учебного года: 31 мая 2024 года

Продолжительность учебного года (занятий):

1 классы – 33 недели

2-4 классы – 34 недели

5-6 классы – 34 недели (в соответствии с ФОП ООО и обновленным ФГОС ООО)

7, 8, 10 классы – 35 недель

9, 11-х классы – 34 недели.

1.2. Система организации учебного года:

- четвертная (1-4, 5-9 классы)

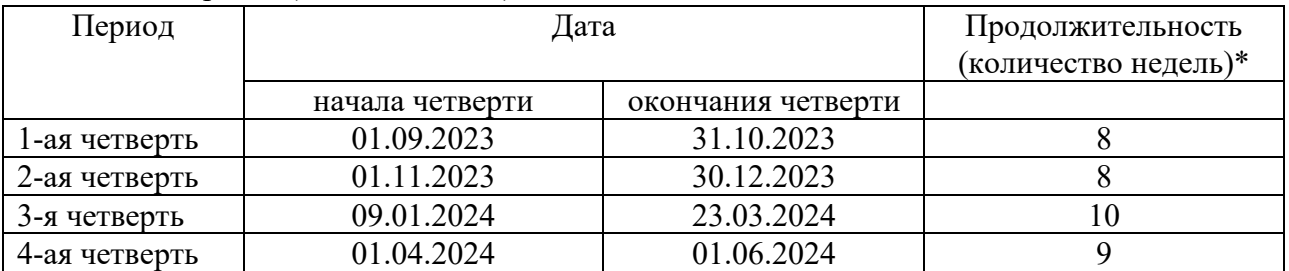

\*в 1-х классах учебный год заканчивается 19.05.2024;

\*в 5-6-х классах учебный год заканчивается 25.05.2024 (в соответствии с ФОП ООО и обновленным ФГОС ООО (учебный год - 34 недели);

\*в 9 классах учебный год заканчивается 25.05.2024 в связи с государственной итоговой аттестацией.

### - по полугодиям (10-11 классы)

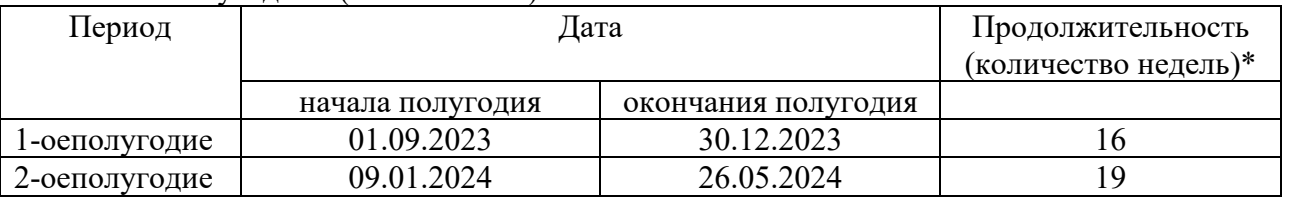

\* в 11 классах учебный год заканчивается 25.05.2024 в связи с государственной итоговой аттестацией.

*Примечание.* Организация корректировки тематического планирования (в случае необходимости) за счёт объединения или уплотнения тем занятий, выпавших на праздничные дни, осуществляется педагогом, реализующим дополнительную общеобразовательную общеразвивающую программу, с учётом содержания программы и по согласованию с заместителем директора по УВР и дополнительному образованию.

#### 1.3. Продолжительность каникул в течение учебного года:

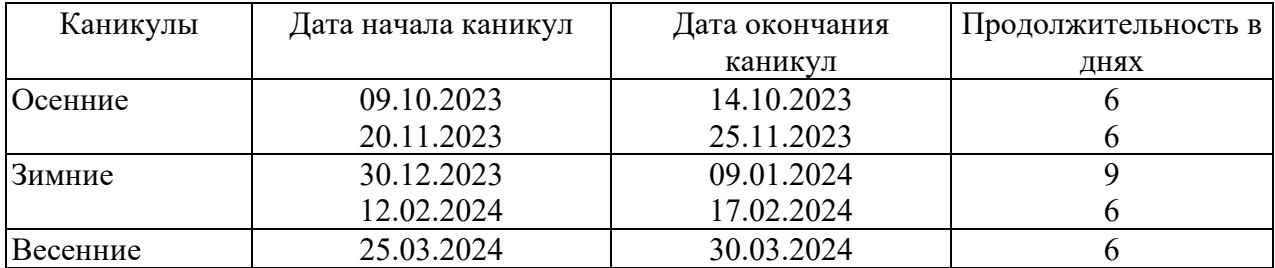